# **RFC ls003 Big Integer**

## **URLs**:

- <https://libre-soc.org/openpower/sv/biginteger/analysis/>
- <https://libre-soc.org/openpower/sv/rfc/ls003/>
- [https://bugs.libre-soc.org/show\\_bug.cgi?id=960](https://bugs.libre-soc.org/show_bug.cgi?id=960)
- <https://git.openpower.foundation/isa/PowerISA/issues/91>

**Severity**: Major

**Status**: New

**Date**: 20 Oct 2022

**Target**: v3.2B

**Source**: v3.0B

## **Books and Section affected**: **UPDATE**

```
Book I 64-bit Fixed-Point Arithmetic Instructions 3.3.9.1
Appendix E Power ISA sorted by opcode
Appendix F Power ISA sorted by version
Appendix G Power ISA sorted by Compliancy Subset
Appendix H Power ISA sorted by mnemonic
```
#### **Summary**

Instructions added

maddedu - Multiply-Add Extended Double Unsigned maddedus - Multiply-Add Extended Double Unsigned/Signed divmod2du - Divide/Modulo Quad-Double Unsigned dsld - Double Shift Left Doubleword dsrd - Double Shift Right Doubleword

**Submitter**: Luke Leighton (Libre-SOC)

**Requester**: Libre-SOC

### **Impact on processor**:

Addition of five new GPR-based instructions

### **Impact on software**:

Requires support for new instructions in assembler, debuggers, and related tools.

**Keywords**:

GPR, Big-integer, Double-word

### **Motivation**

- Similar to maddhdu and maddld, but allow for a big-integer rolling accumulation affect: RC effectively becomes a 64-bit carry in chains of highly-efficient loop-unrolled arbitrary-length big-integer operations.
- Similar to divdeu, and has similar advantages to maddedu, Modulo result is available with the quotient in a single instruction allowing highly-efficient arbitrary-length big-integer division.
- Combining at least three instructions into one, the dsld and dsrd instructions make shifting an arbitrary-length big-integer vector by a scalar 64-bit quantity highly efficient.

### **Notes and Observations**:

- 1. It is not practical to add Rc=1 variants when VA-Form is used and there is a **pair** of results produced.
- 2. An overflow variant (XER.OV set) of divmod2du would be valuable but VA-Form EXT004 is under severe pressure.
- 3. Both maddhdu and divmod2du instructions have been present in Intel x86 for several decades. Likewise, dsld and dsrd.
- 4. None of these instruction is present in VSX: these are 128/64 whereas VSX is 128/128.
- 5. maddedu and divmod2du are full inverses of each other, including when used for arbitrary-length big-integer arithmetic.
- 6. These are all 3-in 2-out instructions. If Power ISA did not already have LD/ST-with-update instructions and instructions with RAp and RTp then these instructions would not be proposed.
- 7. maddedus is the first Scalar signed/unsigned multiply instruction. The only other signed/unsigned multiply instruction is the specialist vmsummbm (bytes only), requires VSX, and is unsuited for big-integer or other general arithmetic.
- 8. Unresolved: dsld/dsrd are 3-in 3-out (in the Rc=1 variants) where the normal threshold set is 3-in 2-out.

## **Changes**

Add the following entries to:

- the Appendices of Book I
- Instructions of Book I added to Section 3.3.9.1
- VA2-Form of Book I Section 1.6.21.1 and 1.6.2

# **Multiply-Add Extended Double Unsigned**

maddedu RT, RA, RB, RC

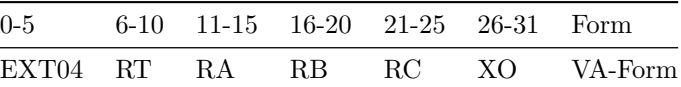

Pseudocode:

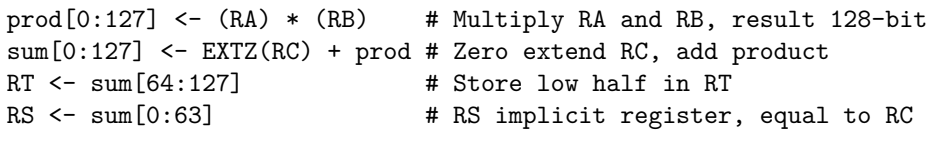

Special registers altered:

None

The 64-bit operands are (RA), (RB), and (RC). RC is zero-extended (not shifted, not sign-extended). The 128-bit product of the operands (RA) and (RB) is added to (RC). The low-order 64 bits of the 128-bit sum are placed into register RT. The high-order 64 bits of the 128-bit sum are placed into register RS. RS is implicitly defined as the same register as RC.

All three operands and the result are interpreted as unsigned integers.

The differences here to maddhdu are that maddhdu stores the upper half in RT, where maddedu stores the upper half in RS.

The value stored in RT is exactly equivalent to maddld despite maddld performing sign-extension on RC, because RT is the full mathematical result modulo 2ˆ64 and sign/zero extension from 64 to 128 bits produces identical results modulo 2ˆ64. This is why there is no maddldu instruction.

*Programmer's Note: To achieve a big-integer rolling-accumulation effect: assuming the scalar to multiply is in r0, and r3 is used (effectively)* as a  $64$ -bit carry, the vector to multiply by starts at r4 and the result vector in r20, instructions may be issued maddedu *r20,r4,r0,r3 maddedu r21,r5,r0,r3 etc. where the first maddedu will have stored the upper half of the 128-bit multiply into r3, such that it may be picked up by the second maddedu. Repeat inline to construct a larger bigint scalar-vector multiply, as Scalar GPR register file space permits. If register spill is required then r3, as the effective 64-bit carry, continues the chain.*

Examples:

```
# (r0 * r1) + r2, store lower in r4, upper in r2
maddedu r4, r0, r1, r2
# Chaining together for larger bigint (see Programmer's Note above)
# r3 starts with zero (no carry-in)
maddedu r20,r4,r0,r3
maddedu r21,r5,r0,r3
maddedu r22,r6,r0,r3
```
# **Multiply-Add Extended Double Unsigned/Signed**

maddedus RT, RA, RB, RC

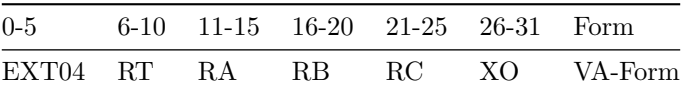

Pseudocode:

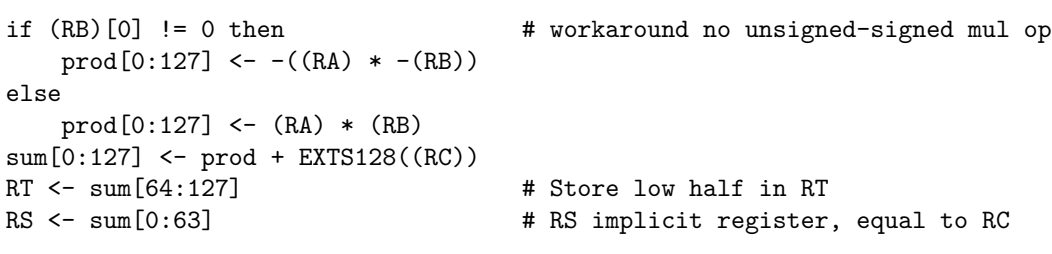

Special registers altered:

None

The 64-bit operands are (RA), (RB), and (RC). (RC) is sign-extended to 128-bits and then summed with the 128-bit product of zero-extended (RA) and sign-extended (RB). The low-order 64 bits of the 128-bit sum are placed into register RT. The high-order 64 bits of the 128-bit sum are placed into register RS. RS is implicitly defined as the same register as RC.

*Programmer's Note: To achieve a big-integer rolling-accumulation effect: assuming the signed scalar to multiply is in r0, and r3 is used (effectively) as a 64-bit carry, the unsigned vector to multiply by starts at r4 and the signed result vector in r20, instructions may be issued maddedus r20,r4,r0,r3 maddedus r21,r5,r0,r3 etc. where the first maddedus will have stored the upper half of the 128-bit multiply into r3, such that it may be picked up by the second maddedus. Repeat inline to construct a larger bigint scalar-vector multiply, as Scalar GPR register file space permits. If register spill is required then r3, as the effective 64-bit carry, continues the chain.*

Examples:

```
# (r0 * r1) + r2, store lower in r4, upper in r2
maddedus r4, r0, r1, r2
# Chaining together for larger bigint (see Programmer's Note above)
# r3 starts with zero (no carry-in)
maddedus r20,r4,r0,r3
maddedus r21,r5,r0,r3
maddedus r22,r6,r0,r3
```
# **Divide/Modulo Quad-Double Unsigned**

divmod2du RT,RA,RB,RC

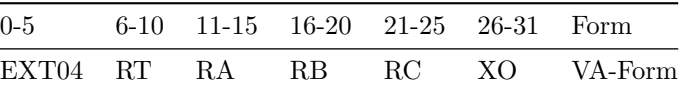

Pseudo-code:

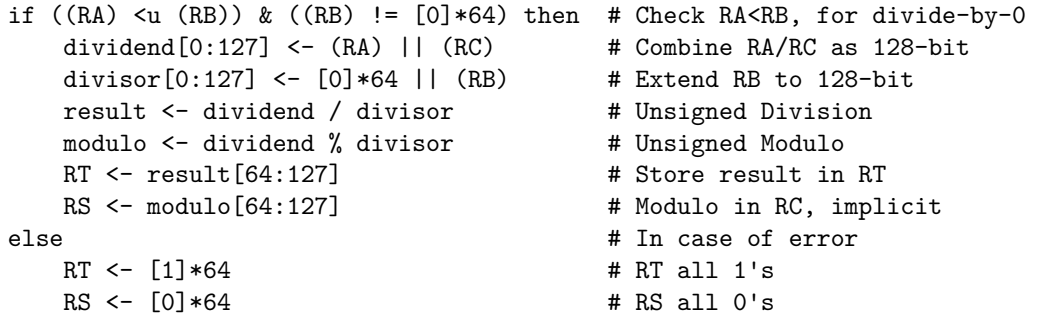

Special registers altered:

None

The 128-bit dividend is  $(RA) \parallel (RC)$ . The 64-bit divisor is  $(RB)$ . If the quotient can be represented in 64 bits, it is placed into register RT. The modulo is placed into register RS. RS is implicitly defined as the same register as RC, similarly to maddedu.

The quotient can be represented in 64-bits when both these conditions are true:

- $(RA) < (RB)$  (unsigned comparison)
- (RB) is NOT 0 (not divide-by-0)

If these conditions are not met, RT is set to all 1's, RS to all 0's.

All operands, quotient, and modulo are interpreted as unsigned integers.

Divide/Modulo Quad-Double Unsigned is a VA-Form instruction that is near-identical to divdeu except that:

- the lower 64 bits of the dividend, instead of being zero, contain a register, RC.
- it performs a fused divide and modulo in a single instruction, storing the modulo in an implicit RS (similar to maddedu)
- There is no UNDEFINED behaviour.

RB, the divisor, remains 64 bit. The instruction is therefore a 128/64 division, producing a (pair) of 64 bit result(s), in the same way that Intel [divq](https://www.felixcloutier.com/x86/div) works. Overflow conditions are detected in exactly the same fashion as divdeu, except that rather than have UNDEFINED behaviour, RT is set to all ones and RS set to all zeros on overflow.

*Programmer's note: there are no Rc variants of any of these VA-Form instructions. cmpi will need to be used to detect overflow conditions: the saving in instruction count is that both RT and RS will have already been set to useful values (all 1s and all zeros respectively) needed as part of implementing Knuth's Algorithm D*

For Scalar usage, just as for maddedu, RS=RC Examples:

# ((r0 << 64) + r2) / r1, store in r4 # ((r0 << 64) + r2) % r1, store in r2 divmod2du r4, r0, r1, r2

# **Double-Shift Left Doubleword**

dsld RT,RA,RB,RC

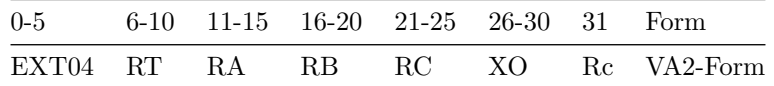

Pseudo-code:

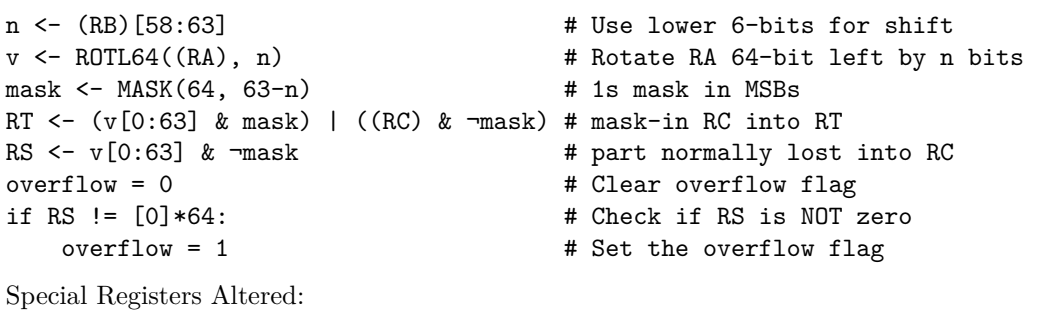

 $CRO$  (if  $Rc=1$ )

The contents of register RA are shifted left the number of bits specified by (RB) 58:63. The same number of shifted bits are taken from the **right** (LSB) end of register RC and placed into the **rightmost** (LSB) end of the result, RT. Additionally, the MSB (leftmost) bits of register RA that would normally be discarded by a 64-bit left shift are placed into the LSBs of RS.

When Rc=1, the overflow flag in CR0 is set if RS is nonzero, or cleared if it is zero; all other bits of CR0 are set from RT as normal. XER.OV and XER.SO remain unchanged.

*Programmer's note: similar to maddedu and divmod2du, dsld can be chained (using RC), effectively using RC as a 64-bit carry-in and carry-out. Arbitrary length Scalar-Vector shift may be performed without the additional masking instructions normally needed.*

## **Double-Shift Right Doubleword**

dsrd RT,RA,RB,RC

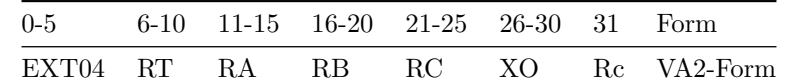

Pseudo-code:

```
n <- (RB)[58:63] <br>
\sigma + Take lower 6-bits for shift<br>
\sigma <- ROTL64((RA), 64-n) <br>
# Rotate RA 64-bit left by 64
                                               # Rotate RA 64-bit left by 64-n bits
mask \leq MASK(n, 63) \qquad \qquad # 0's mask, set mask[n:63] to 1'
RT <- (v[0:63] & mask) | ((RC) & ¬mask) #
RS <- v[0:63] & ¬mask
overflow = 0
if RS != [0]*64:
    overflow = 1
Special Registers Altered:
```
 $CRO$  (if  $Rc=1$ )

The contents of register RA are shifted right the number of bits specified by (RB) 58:63. The same number of shifted bits are taken from the **left** (MSB) end of register RC and placed into the **leftmost** (MSB) end of the result, RT. Additionally, the LSB (rightmost) bits of register RA that would normally be discarded by a 64-bit right shift are placed into the MSBs of RS.

When Rc=1, the overflow flag in CR0 is set if RS is nonzero, or cleared if it is zero; all other bits of CR0 are set from RT as normal. XER.OV and XER.SO remain unchanged.

*Programmer's note: similar to maddedu and divmod2du, dsrd can be chained (using RC), effectively using RC as a 64-bit carry-in and carry-out. Arbitrary length Scalar-Vector shift may be performed without the additional masking instructions normally needed.*

## **VA2-Form**

```
Add the following to Book I, 1.6.21.1, VA2-Form
|0 |6 |11 |16 |21 |24|26 |31 |
     | PO | RT | RA | RB | RC | XO | Rc |
Add 'VA2-Form' to RA thru XO Field in Book I, 1.6.2
RA (11:15)
   Field used to specify a GPR to be used as a
   source or as a target.
   Formats: ... VA2, ...
RB (16:20)
   Field used to specify a GPR to be used as a
   source.
   Formats: ... VA2, ...
RC (21:25)
   Field used to specify a GPR to be used as a
   source.
   Formats: ... VA2, ...
Rc (31)
   RECORD bit.
   0 Do not alter the Condition Register.
   1 Set Condition Register Field 0 or Field 1 as
        described in Section 2.3.1, 'Condition Regis-
         ter' on page 30.
    Formats: ... VA2, ...
RT (6:10)
   Field used to specify a GPR to be used as a target.
   Formats: ... VA2, ...
XO (26:30)
   Extended opcode field.
   Formats: ... VA2, ...
```
# **Appendices**

```
Appendix E Power ISA sorted by opcode
Appendix F Power ISA sorted by version
Appendix G Power ISA sorted by Compliancy Subset
Appendix H Power ISA sorted by mnemonic
```
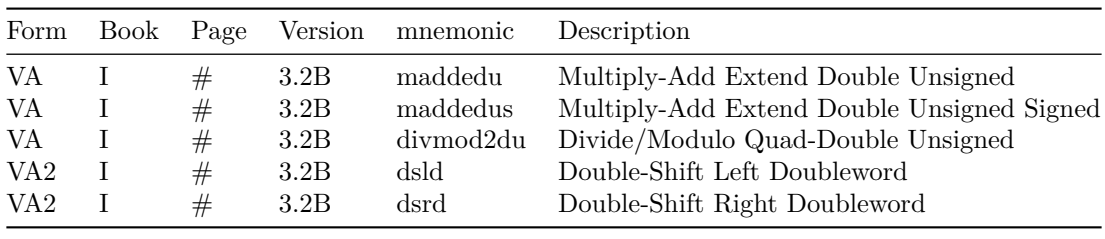

[[!tag opf\_rfc]]